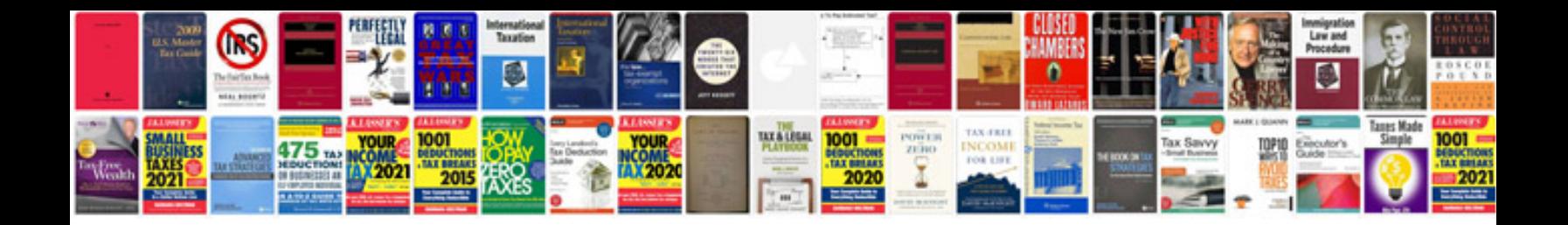

**Unix shell programs examples**

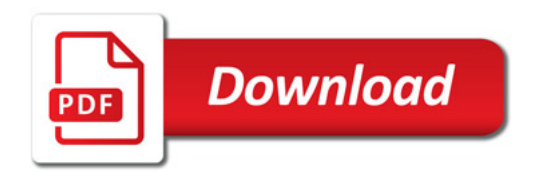

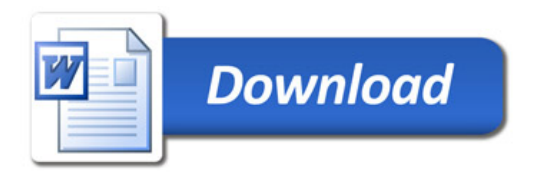